### , tushu007.com

# <<Microsoft Office 200>>

<<Microsoft Office 2003

- 13 ISBN 9787542734921
- 10 ISBN 754273492X

出版时间:2006-8

页数:342

PDF

http://www.tushu007.com

#### , tushu007.com

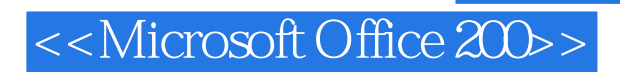

Word 2003 Excel 2003 PowerPoint 2003 Access 2003 Outlook 2003 Outlook 2003 Publisher 2003 Picture Manager

## <<Microsoft Office 200>>

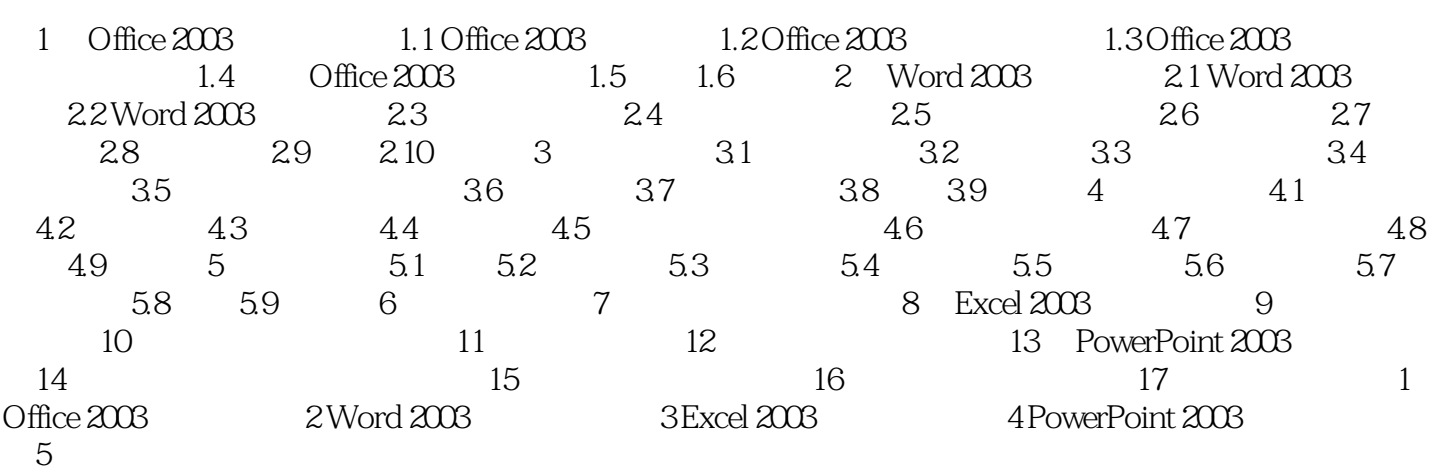

### , tushu007.com

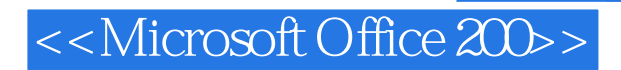

本站所提供下载的PDF图书仅提供预览和简介,请支持正版图书。

更多资源请访问:http://www.tushu007.com